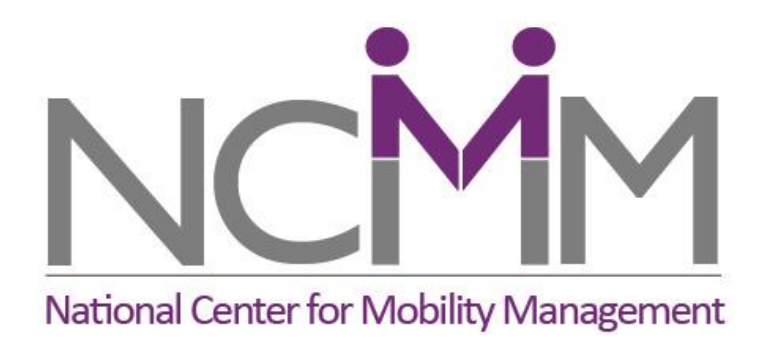

## **One-call, One-click**

### **Detailed Implementation Training: Webinar #3**

All phones have been muted. To speak, raise your hand. Then, even before being called upon, press \*6 to unmute your phone. When you're done, press \*6 to re-mute.

## Training Topics

To speak, raise your hand. Then, even before being called upon, press \*6 to unmute your phone. When you're done, press \*6 to re-mute.

#### WEBINAR #1

- Introduction, Vision & Goals; Protocols, Processes, and Information related to each function;
- $\blacksquare$  WEBINAR #2
	- Technology: For customers (including trip planning); for different functions; and for communicating between systems

#### $\blacksquare$  WEBINAR #3

- Review functionality work
- MOU's and other agreements
- EXPO TRAINING
	- Putting it all together: your action plan

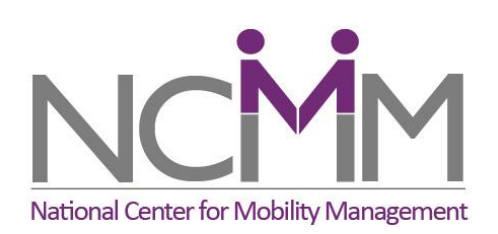

## Recap from Webinar #2

- The functions of your OCOC center will determine the technology you choose
- You will use a variety of software and equipment
- Understand your team's technical capacity
- Build a broad understanding of your software options before selecting

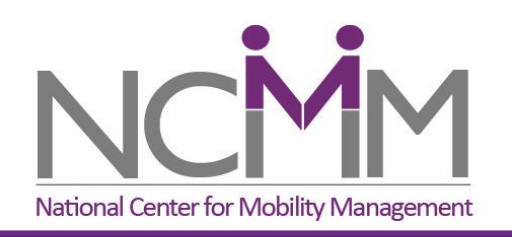

## Follow-up on Homework

- $\blacksquare$  I'm a session behind you: I was only able to review assignment one in detail after the second webinar.
	- I provided comments or made calls to half of you
	- Amy, Sheryl and I will work with the rest of you in the next two weeks
- Comments on what your team has learned or what has been useful?
- Questions about particulars?

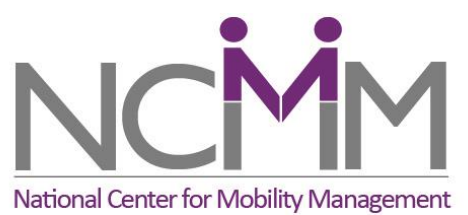

The Value of Your One-call, One-click

- You have identified needs your OCOC will meet.
- Translate that to the value it will bring to the region
- To convince partners to join and to help fund, you will need to convey the value of your undertaking

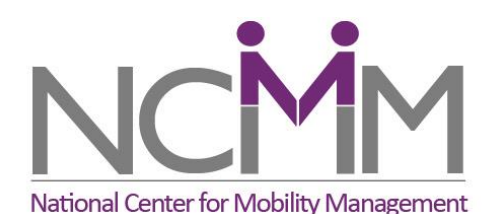

#### **Three visions**

- Improve access to services
- Better match riders with appropriate services
- Improve productivity

## Value

#### **Some value can be monetized**

- Reducing call volume through improved customer information
- Transferring an expensive taxi ride to a less expensive option

#### **Some cannot**

- Saving me time in making trip arrangements for my mother
- The cost incurred when a passenger skips important medical care because he or she doesn't know travel options.

### ■ Stakeholders will hold a perceived value

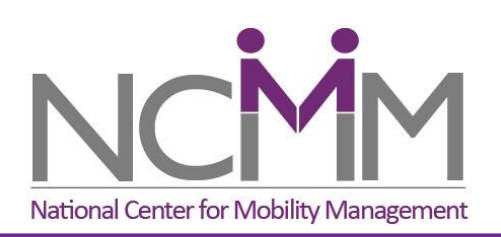

## Talk Values and Costs with Partners

- Identify the value of the proposed activity
- Compare it to the cost
- Who will incur the costs?
- Who will realize the benefits?
- How do you work out an equitable arrangement?

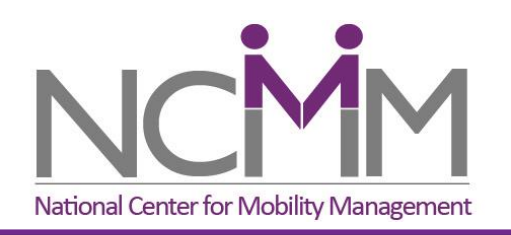

## Get Specific – Develop Budgets

- Human service agencies and transit agencies have different approaches to budgets
- Your goal is to translate so you are talking the same language.
- Every agency receiving public funding follows similar rules.

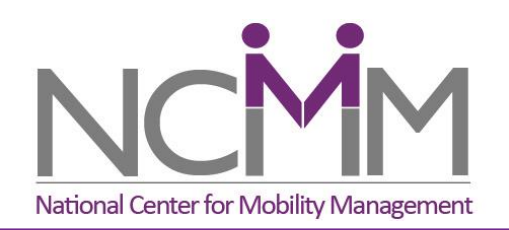

## Cost Sharing Agreements

- **Agreement is needed on:** 
	- Budget for the program
	- Sharing costs
- Work to align
	- Funding and benefits
	- Funding, authority, and responsibility

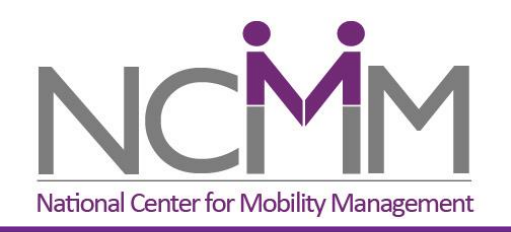

#### Questions on value or cost sharing?

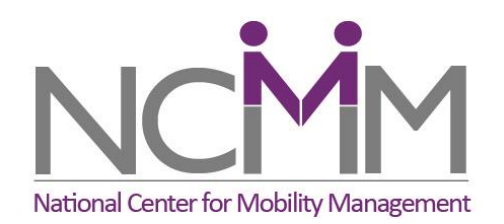

#### Agreements

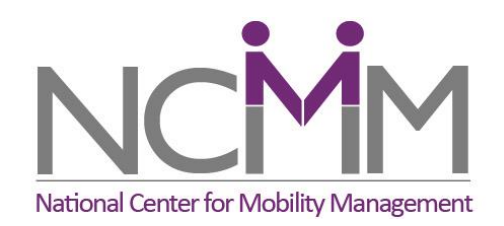

## A Layperson's Perspective

- An attorney needs to be involved in developing all agreements.
- Clarifying the "What, Why, and How" of any agreement you are considering will enable your attorney to work most effectively for you.
- There is considerable difference in how agreements or MOUs, are used in different states
	- What is presented here may vary from what happens in your locale.

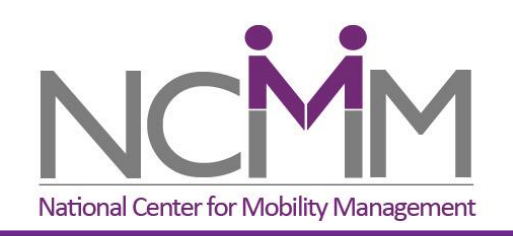

## Terminology

- Agreements and Contracts
	- Used interchangeably here
	- Written and legally enforceable
- Intergovernmental Agreement (IGA)
	- An agreement between governmental entities
- Joint Powers Agreement (JP Agreement)
	- A type of IGA, used in certain states

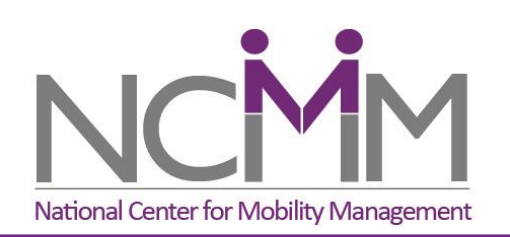

### Terminology, continued

- Memorandum of Understanding (MOU)
	- A more formal alternative to a "gentlemen's agreement"
- Memorandum of Agreement (MOA)

The key difference in these five instruments is the legal standards to which they conform. Regional differences both in laws and what is customary also play a role.

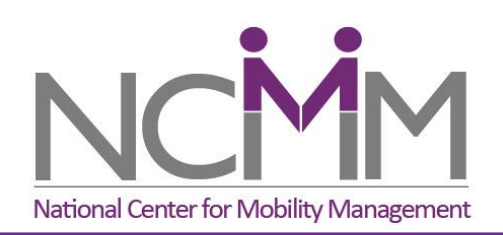

## Coordination Agreements General Agreements and IGAs

- A contract between two or more entities that is legally enforceable.
- **Are flexible** 
	- Can be used for simple or complex activities
- **Typically include compensation provisions** 
	- Parties to the agreement are responsible for funding
	- May be renewed or changed over time.
- **Term may be one year or more than one year**

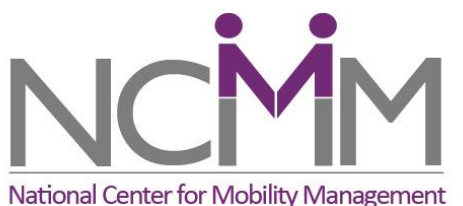

# Memorandum of Understanding

- An MOU describes a mutually agreed upon intention between parties
- Most often used in cases where parties
	- Do not wish to create a legally enforceable agreement
	- Cannot create a legally enforceable agreement
- Documents and provides a clear understanding of
	- Expectations of each party
	- How the arrangement will function
	- Roles and responsibilities of each party

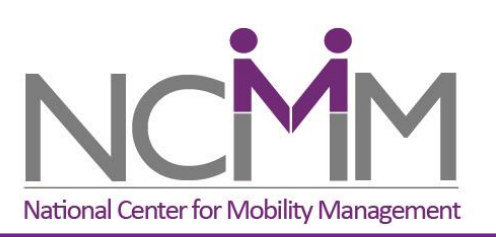

## Preparing Agreements

- Keep initial discussion to the basics
- Clarify what the parties agree to
- Build a common understanding of what will be accomplished.
- Perceptions and definitions vary
	- The act of putting them into words clarifies differences
- Plan on several revisions before working with your attorney

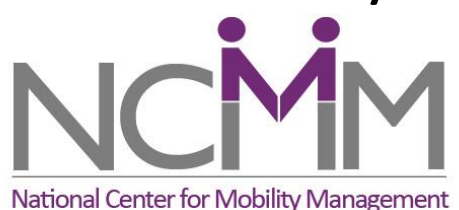

## Questions to Address

- A basic description of what the agreement will accomplish
- Why an agreement is being prepared
- $\blacksquare$  How the parties will accomplish the tasks at hand.
	- Basic roles and responsibilities of each party
	- What services each party contributes to the arrangements

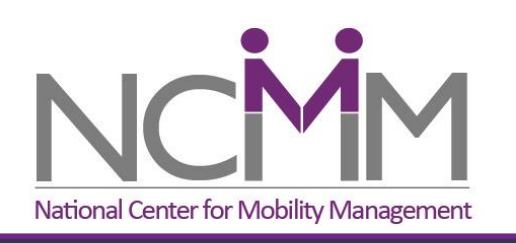

## More Questions to Address

- Term of the Agreement:
	- When it starts and how long it lasts
	- How will the agreement be terminated? Can termination be by one or both parties? Under what circumstances? Or, does termination occur at a fixed end date?
	- What happens at the end of the term?
	- Will the agreement be automatically be renewed?

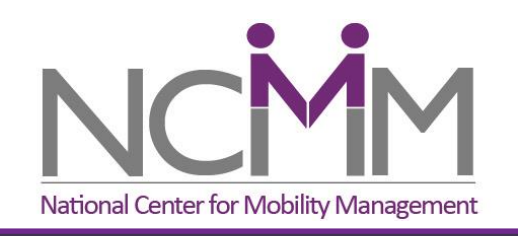

## Questions to Address for Compensation

- What is the amount of the compensation?
	- Is this a fixed amount?
	- If it varies by services provided, what circumstances will affect the amount of compensation?
- What will be the invoicing and reporting requirements of each party?

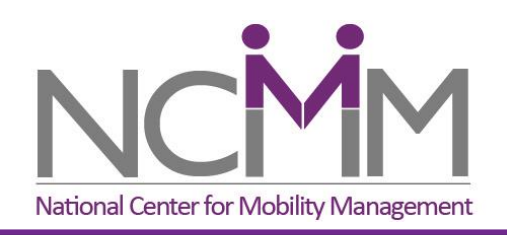

### More Questions to Address

- What approval will be needed and who will sign?
- For IGAs, clauses addressing insurance, indemnity, privacy, and similar requirements will be needed.
	- The legal counsels of each party will identify these as appropriate.

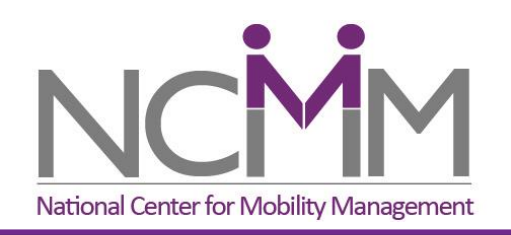

## Sample Agreements

- Transit Cooperative Research Program Report 101: Toolkit for Rural Community Coordinated Transportation Services:
	- Appendix G examples of IGAs to enhance coordination
- Vehicle Sharing Template
- Confidentiality Agreement

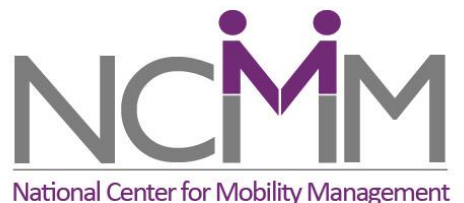

- Questions about agreements?
- What coordination agreements do you presently have in place?
- What agreements will you need to implement your plan?

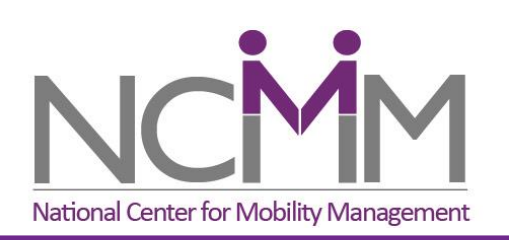

## Next Steps

- **Assistance** 
	- Amy, Sheryl, and Suzanne will assist teams

### **Homework**

- A scenario
- A napkin pitch
- Web-site review
- Continue to work on identifying categories and steps

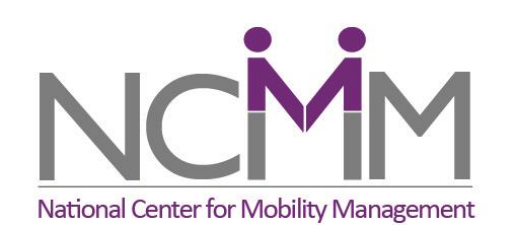

## Scenario: Uncle Joe and Your One-Call/One-Click Center

Creating a scenario helps you

- Envision how your one-call or one-click services will operate in real life
- $\blacksquare$  Identify steps you may have not thought about
- Cement the value of your service to those who will use it

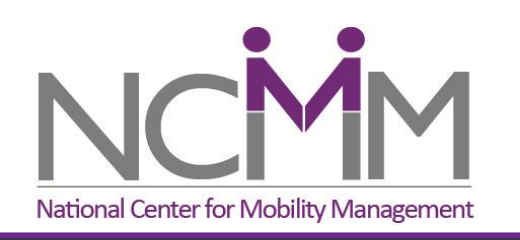

### Meet Uncle Joe (or create your own "persona")

- Vietnam veteran, age 74
- **Just had hip replacement and completed in**patient rehabilitation
- Follow-up appts at VA hospital center (55 miles away)
- **Lives in next county**

**If** Is uncomfortable driving 55 miles to the big city National Center for Mobility Management

## Napkin Pitch

Developing a "napkin pitch" helps you

- Distill your envisioned solution into its simplest form
- Crystalizes the idea so that it is easily communicated to other potential partners, funders, others

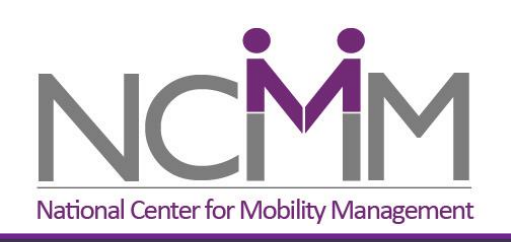

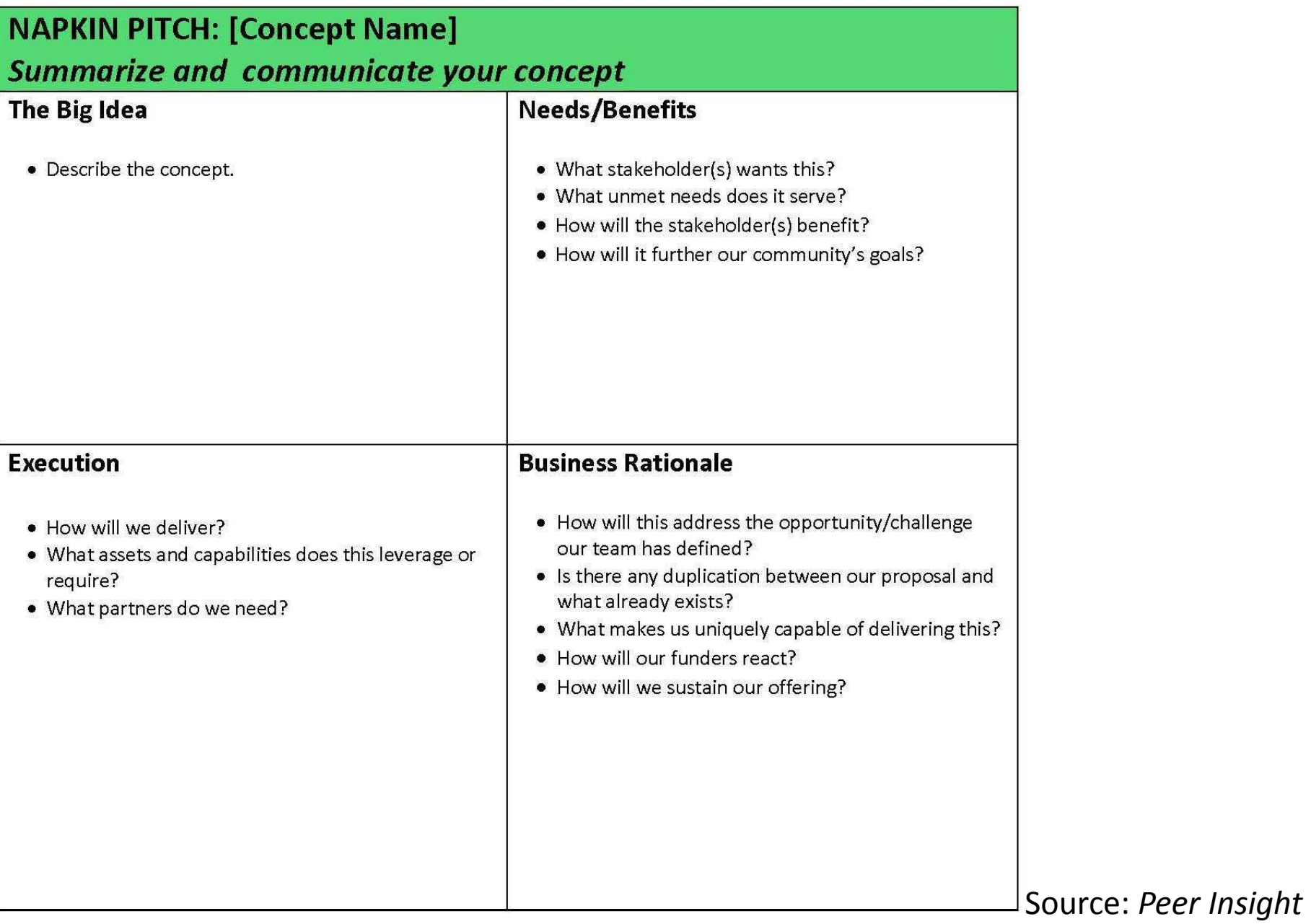

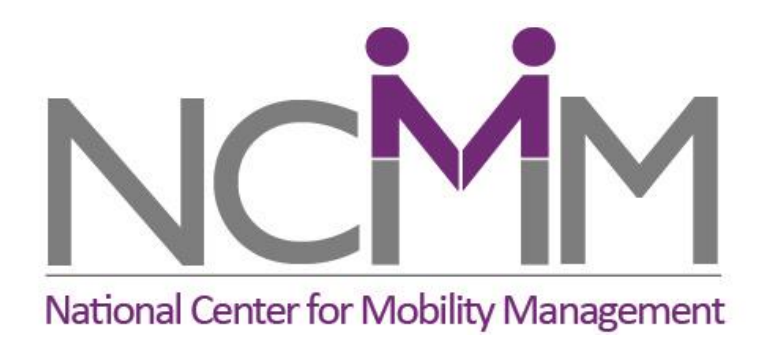

## **One-call, One-click**

### **Detailed Implementation Training: Webinar #3**

## At EXPO

- **Session details** 
	- 8:30-10:30 AM Central time on Thursday, June 12
	- Amy, Sheryl, and Suzanne will assist teams
- First hour: working with team to refine your plan
- Second hour: you present
	- Your "Napkin Pitch" and scenario
	- Details of your action plan

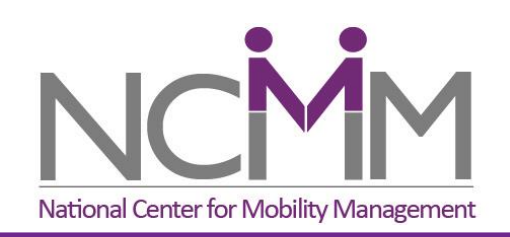